# Resolve the inconsistency of Illumina identifiers through nuID

Pan Du<sup>‡</sup>, Warren A. Kibbe<sup>‡</sup>, Gang Feng<sup>‡</sup>, Jared Flatow<sup>‡</sup>, Simon Lin<sup>‡</sup>
April 22, 2010

<sup>‡</sup>Robert H. Lurie Comprehensive Cancer Center Northwestern University, Chicago, IL, 60611, USA

#### Contents

| 1 | Illumina Identifiers and BeadStudio output files                         | 1             |
|---|--------------------------------------------------------------------------|---------------|
| 2 | nuID (nucleotide universal IDentifier)         2.1 Examples of nuID      | <b>2</b><br>3 |
| 3 | Illumina ID mapping packages  3.1 Mapping between Illumina IDs and nuIDs |               |
| 1 | Illumina microarray annotation packages                                  | 7             |
| 5 | References                                                               | 10            |

## 1 Illumina Identifiers and BeadStudio output files

Illumina uses two types of identifiers: Illumina gene identifiers and Illumina probe identifiers. As their names suggest, Illumina gene identifiers are designed for genes while Illumina probe identifiers are designed for probes. The problem of the gene identifier is that it can correspond to several different probes, which are supposed to match the same gene. In this case, it basically averages the measurements of these probes. This will cause big problem when these probes for the same gene have different measurement values. This happens often in real situations. Because of the binding affinity difference or alternative splicing, the probes corresponding the the sample gene identifier may have quite different expression levels and patterns. If we use the gene identifier to identify the measurements, then we cannot differentiate the difference between these probes.

<sup>\*</sup>dupan@northwestern.edu

 $<sup>^\</sup>dagger$ wakibbe@northwestern.edu

 $<sup>^{\</sup>ddagger}$ g-feng@northwestern.edu

<sup>§</sup>jflatow@northwestern.edu

 $<sup>\</sup>P_{s-lin2@northwestern.edu}$ 

Another problem of using gene identifiers is that the mapping between gene identifiers and probes could be changed with our better understanding of the gene. Therefore, we recommend to use probe identifiers.

Before further discussion, let's describe more details of Illumina BeadStudio output files. BeadStudio usually will export a list of files, which include "Control Gene Profile.txt", "Group Probe Profile.txt", "Samples Table.txt", "Control Probe Profile.txt", "Sample Gene Profile.txt", "Group Gene Profile.txt", "Sample Probe Profile.txt". Among these files, the files with their name including "Probe" use Illumina probe identifiers, which are supposed to be unique for each probe. The files with their names including "Gene" use Illumina gene identifiers. As the probe identifiers were designed for each probe, we recommend to use "Sample Probe Profile.txt" or "Group Probe Profile.txt" for the data analysis.

One problem of Illumina identifiers (both Illumina gene identifiers and Illumina probe identifiers) is that they are not stable and consistent between chip versions and releases. For example, the early version of BeadStudio output files use a numeric number as probe identifier, later on it uses the new version of probe identifiers named as "ILMN\_0000" ("0000" represents a numeric number). Also, the early version of BeadStudio output files use TargetID as gene identifier, later on gene symbols are directly used as the gene identifiers. The Illumina probe identifiers also change over time. Moreover, the identifiers are not unique. For instance, the same 50mer sequence has two different TargetIDs (early version of gene identifiers) used by Illumina: "GI\_21070949-S" in the Mouse\_Ref-8\_V1 chip and "sc1022190.1\_154-S" in the Mouse-6\_V1 chip. This causes difficulties when combining clinical microarray data collected over time using different versions of the chips. To solve these problems, we designed a nucleotide universal identifier (nuID), which encodes the 50mer oligonucleotide sequence and contains error checking and self-identification code. By using nuID, all the problems mentioned above can be easily solved. For details, please read [1].

> library(lumi)

This is mgcv 1.6-1. For overview type `help("mgcv-package")'.

# 2 nuID (nucleotide universal IDentifier)

Oligonucleotide probes that are sequence identical may have different identifiers between manufacturers and even between different versions of the same company's microarray; and sometimes the same identifier is reused and represents a completely different oligonucleotide, resulting in ambiguity and potentially mis-identification of the genes hybridizing to that probe. This also makes data interpretation and integration of different batches of data difficult.

We have devised a unique, non-degenerate encoding scheme that can be used as a universal representation to identify an oligonucleotide across manufacturers. We have named the encoded representation 'nuID', for nucleotide universal identifier. Inspired by the fact that the raw sequence of the oligonucleotide is the true definition of identity for a probe, the encoding algorithm uniquely and non-degenerately transforms the sequence itself into a compact identifier (a lossless compression). In addition, we added a redundancy check (checksum) to validate the integrity of the identifier. These two steps, encoding plus checksum, result in an nuID, which is a unique, non-degenerate, permanent, robust and efficient

representation of the probe sequence. For commercial applications that require the sequence identity to be confidential, we have an encryption schema for nuID. We demonstrate the utility of nuIDs for the annotation of Illumina microarrays, and we believe it has universal applicability as a source-independent naming convention for oligomers.

The nuID schema has three significant advantages over using the oligo sequence directly as an identifier: first it is more compact due to the base-64 encoding; second, it has a built-in error detection and self-identification; and third, it can be encrypted in cases where the sequences are preferred not to be disclosed.

#### 2.1 Examples of nuID

```
> ## provide an arbitrary nucleotide sequence as an example
> seq <- 'ACGTAAATTTCAGTTTAAAACCCCCCG'
> ## create a nuID for it
> id <- seq2id(seq)
> print(id)
[1] "YGwPOvwBVW"

The original nucleotide sequence can be easily recovered by id2seq
> id2seq(id)
```

#### [1] "ACGTAAATTTCAGTTTAAAACCCCCCG"

The nuID is self-identifiable.  $\verb"is.nuID"$  can check the sequence is nuID or not. A real nuID

```
> is.nuID(id)
```

[1] TRUE

An random sequence

- > is.nuID('adfqeqe')
- [1] FALSE

## 3 Illumina ID mapping packages

Figure 1 shows the overview of Illumina ID mapping and annotation packages. We will explain each step and provide examples in next sub-sections.

#### 3.1 Mapping between Illumina IDs and nuIDs

Because of the unique advantages of nuIDs, converting Illumina IDs as nuIDs will make both probe annotation and maintenance easier. In the old versions of Illumina annotation packages, like lumiHumanV1, lumiHumanV2, lumiMouseV1 and lumiRatV1, we included separate tables for TargetIDs and ProbeIDs mapping to nuIDs. This becomes difficult when we pool different version of

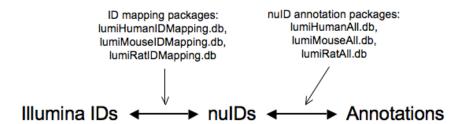

Figure 1: Overview of Illumina ID mapping and annotation packages

nuIDs together because Illumina IDs may not be consistent across different versions and releases. To partially solve this problem, the lumiR function can automatically produce nuID based on the probe sequence included in the Bead-Studio output file. If users have the Illumina manifest file of the chip, they can also use it for nuID conversion. The manifest file (.bgx) basically is a zipped file by gzip. The first step is to unzip the manifest file. The unzipped manifest file is a Tab-separated file, you can open it in Excel. Suppose 'MouseWG-6\_V1\_1\_R2\_11234304\_A' is the manifest file and x.lumi is a LumiBatch object indexed by Illumina Probe IDs, the user can use the following code for nuID conversion:

```
x.lumi = addNuID2lumi(x.lumi, annotationFile='MouseWG-6_V1_1_R2_11234304_A')
```

However, in many cases, the BeadStudio output file does not include the probe sequence information and the users do not have the manifest file, either. This makes it necessary to create a separately Illumina ID mapping package, which includes all ID mapping information all versions of Illumina chips. We created three ID mapping packages: lumiHumanIDMapping, lumiMouseIDMapping.db and lumiRatIDMapping.db for human, mouse and rat, respectively.

The purpose of these packages is to provide ID mappings between different types of Illumina identifiers of expression chips and nuIDs, and also mappings from nuIDs to the the most recent RefSeq release. Each library includes the data tables corresponding to all released Illumian expression chips of a particular species before the package releasing date. In each manifest file table, it includes nuIDs and different types of Illumina IDs: "Search\_key" ("Search\_Key"), "Target" ("ILMN\_Gene"), "Accession", "ProbeId" ("Probe\_Id"). It also includes a nuID\_MappingInfo table, which keeps the mapping information of nuID to RefSeq ID and its related mapping quality information. We will describe this part in more details in next sub-section. By using these ID mapping packages, users can also check the original chip information by providing a list of IDs. There is a function getChipInfo in lumi package designed for this purpose.

Get information of the ID mapping library:

```
> if (require(lumiHumanIDMapping))
+ lumiHumanIDMapping()
```

Database includes ID mapping information of following manifest files: HumanHT12\_V3\_0\_R1\_11283641\_A HumanHT12\_V3\_0\_R2\_11283641\_A

```
HumanRef8_V2_0_R1_11223162_A
HumanRef8_V2_0_R2_11223162_A
HumanRef8_V3_0_R0_11282963_A
HumanRef8_V3_0_R1_11282963_A
HumanRef8_V3_0_R2_11282963_A
HumanWG6_V1
HumanWG6_V2_0_R1_11223189_A
HumanWG6_V2_0_R2_11223189_A
HumanWG6_V2_11223189_B
HumanWG6_V3_0_R0_11282955_A
```

It also includes their nuID mapping information. For more details, please type lumiHumanIDMapping\_nuID().

Get chip information of the example data in the *lumi* package.

```
## Load Illumina example data in lumi package
    data(example.lumi)
    ## Match the chip information of this example data
    if (require(lumiHumanIDMapping))
          getChipInfo(example.lumi, species='Human')
$chipVersion
[1] "HumanWG6_V1"
$species
[1] "Human"
$IDType
[1] "nuID"
$chipProbeNumber
[1] 47296
$inputProbeNumber
[1] 8000
$matchedProbeNumber
```

### 3.2 Mapping from nuIDs to RefSeq database

As nuIDs can be directly converted to probe sequences, the latest probe annotations can be easily retrieved.

The nuID mapping information is kept in the nuID\_MappingInfo table in the ID Mapping library. The nuID mapping table includes following fields (columns):

1. nuID: nuID for the probe sequence

[1] 8000

2. Refseq: The refseq IDs with perfect matching with probe sequence. If there are more than one refseq IDs, they are separated by ",".

- 3. EntrezID: The Entrez gene IDs correspond to the refseq IDs. If there are more than one Entrez gene IDs, they are separated by ",".
- 4. Total\_hits\_of\_EntrezID: The number of unique Entrez gene IDs matched with the probe sequence.
- 5. Refseq\_old: the refseq ID provided by Illumina company when they designed the chip (included in the chip manifest file).

Procedures of nuID mappings:

Briefly, we first mapped each probe sequence (converted from nuID) against the corresponding RefSeq sequence. Only perfect mapping will be considered. When one probe maps to multiple Refseq sequences, we will further check whether these Refseq sequences correspond to the same Entrez gene. To make sure the probes have unique mapping, we only consider the probe sequences mapped to a single Entrez Gene when we build the lumi annotation packages (lumiHumanAll.db, lumiMouseAll.db and lumiRatAll.db).

The nuID\_MappingInfo table also includes mapping from nuID to EntrezID, which was produced by first mapping nuID to RefSeq and then from RefSeq to EntrezID. Function nuID2RefSeqID and nuID2EntrezID were designed for mapping nuIDs to RefSeq IDs and EntrezIDs, respectively. For comparison purpose, the library also includes the mapping to old Refseq ID (Refseq\_old column in the table) provided by Illumina company when they designed the chip. If users want to get all the mapping information, function getNuIDMappingInfo was designed for this purpose.

Get nuID mapping information in the ID mapping package:

```
> if (require(lumiHumanIDMapping))
+ lumiHumanIDMapping_nuID()
```

nuID\_MappingInfo table includes 98316 unique Homo sapiens Illumina probes mapping informat

The table includes following fields (see  $help(lumiHumanIDMapping_nuID)$  for detailed defini nuID

```
Refseq
EntrezID
QualityScore
Refseq_old
```

Map nuID to RefSeq ID:

```
> nuIDs <- featureNames(example.lumi)
> ## return all mapping information
> if (require(lumiHumanIDMapping))
+ nuID2RefSeqID(nuIDs[1:10], lib.mapping='lumiHumanIDMapping')
```

```
oZsQEQXp9ccVIlwoQo
"NM_001014811 NM_006680"
9qedFRd_5Cul.ueZeQ
"NM_021020"
N5YrunuK0q.yIkukis
"NM_000683"
H2UJFJzKOSUTROSeNE
"NM_018146"
```

```
oJ1Bzu0pH3qq_Ks_40
                                               B45RF4v0iPUfRHgIjk
                                                      "NM_033208"
                                               6ewSAlc_5fF7uf_6kU
                                                      "NM_014319"
                                               ceORE10EuSVLhF3gJU
"NM_001048174 NM_001048173 NM_001048172 NM_001048171 NM_012222"
                                               NJQtGpKWS69_bpev88
                                                      "NM_032326"
                                               Z. VhoQSTotddJdne6k
   Map nuID to Entrez Gene ID:
     if (require(lumiHumanIDMapping))
          nuID2EntrezID(nuIDs[1:10], lib.mapping='lumiHumanIDMapping')
oZsQEQXp9ccVIlwoQo 9qedFRd_5Cul.ueZeQ N5YrunuK0q.yIkukis H2UJFJzK0SUTR0SeNE
           "10873"
                               "11178"
                                                     "152"
                                                                       "55178"
oJ1Bzu0pH3qq_Ks_40 B45RF4v0iPUfRHgIjk 6ewSAlc_5fF7uf_6kU ceORE10EuSVLhF3gJU
          "399716"
                               "91151"
                                                   "23592"
                                                                        "4595"
NJQtGpKWS69_bpev88 Z.VhoQSTotddJdne6k
           "84286"
   Return all mapping information related with nuID
>
     if (require(lumiHumanIDMapping)) {
          mappingInfo <- nuID2RefSeqID(nuIDs[1:10], lib.mapping='lumiHumanIDMapping', retu
+
          head(mappingInfo)
     }
                    Refseq
                                              EntrezID QualityScore Refseq_old
oZsQEQXp9ccVIlwoQo "NM_001014811 NM_006680"
                                              "10873"
                                                       "Perfect"
                                                                     11 11
9qedFRd_5Cul.ueZeQ "NM_021020"
                                                       "Perfect"
                                              "11178"
N5YrunuKOq.yIkukis "NM_000683"
                                                       "Perfect"
                                              "152"
H2UJFJzKOSUTROSeNE "NM_018146"
                                              "55178"
                                                       "Perfect"
                                                                     11 11
oJ1Bzu0pH3qq_Ks_40 ""
                                              "399716" "Bad"
                                                                     11 11
B45RF4v0iPUfRHgIjk "NM_033208"
                                              "91151"
                                                       "Perfect"
```

## 4 Illumina microarray annotation packages

As the identifier inconsistency between different versions or even different releases of Illumina chips, it makes create annotation packages in the traditional way difficult. In traditional way, we have to create individual annotation packages for different identifiers and different versions and releases of chips. That will result in lots of annotation packages, and make the maintenance difficult. Users will be hard to decide which package to use. By using the nuID universal identifier, we are able to build one annotation database for different versions and releases of the human (or other species) chips. Moreover, the nuID can be directly converted to the probe sequence, and used to get the most updated

refSeq matches and annotations. The recent transition of Bioconductor annotation packages to use SQLite databases made the package size is no longer a concern.

The latest version of Illumina annotation packages indexed by nuID are based on SQLite databases. They were build by using functions in AnnotaionDbi package. There are three Bioconductor annotation packages: lumiHumanAll.db, lumiMouseAll.db and lumiRatAll.db for three species Human, Mouse and Rat respectively. These packages include all the previously released Illumina expression chips. The previous versions of packages: lumiHuman V1, lumiHuman V2, lumiMouse V1 and lumiRat V1 will be discontinued. Basically, we converted the probe sequence as nuIDs and pooled them together. Then we mapped nuIDs to different mRNA transcript libraries, which include RefSeq and Unigene. The current mappings (version 1.2.0) were based on on the Illumina Manifest files of the chips. If there are duplicated nuIDs, then the latest version of mapping were used. In our next release, the mapping between nuID to RefSeq IDs will be based on BLASTing results (included in the ID Mapping library). Actually, users can easily build their own annotation package using functions, like make-HUMANCHIP\_DB, in AnnotaionDbi package by providing the mappings from nuID to RefSeq IDs, which can be retrieved in the Illumina ID Mapping libraries described in the previous section. The usage of these annotation libraries is exactly the same as other Bioconductor annotation packages, like Affymetrix.

Here are some examples using the functions implemented in the *annotate* package:

Get gene symbols:

```
data(example.lumi)
       nuIDs <- featureNames(example.lumi)</pre>
>
>
       if (require(lumiHumanAll.db))
               getSYMBOL(nuIDs[1:3], 'lumiHumanAll.db')
oZsQEQXp9ccVIlwoQo 9qedFRd_5Cul.ueZeQ N5YrunuK0q.yIkukis
             "ME3"
                                "LZTS1"
                                                   "ADRA2C"
  Get Entrez Gene ID:
       if (require(lumiHumanAll.db))
               getEG(nuIDs[1:3], 'lumiHumanAll.db')
oZsQEQXp9ccVIlwoQo 9qedFRd_5Cul.ueZeQ N5YrunuK0q.yIkukis
           "10873"
                                "11178"
                                                      "152"
  Get related GO categories:
>
       if (require(lumiHumanAll.db)) {
            goInfo <- getGO(nuIDs[1], 'lumiHumanAll.db')</pre>
           goInfo[[1]][[1]]
       }
$GOID
[1] "GO:0006090"
$Evidence
```

```
[1] "IDA"
$Ontology
[1] "BP"
  A general look up function
       if (require(lumiHumanAll.db))
>
               lookUp(nuIDs[1:3], "lumiHumanAll.db", what="SYMBOL")
$oZsQEQXp9ccVIlwoQo
[1] "ME3"
$`9qedFRd_5Cul.ueZeQ`
[1] "LZTS1"
$N5YrunuKOq.yIkukis
[1] "ADRA2C"
  Check what annotation elements available in the library
       if (require(lumiHumanAll.db))
>
          ls('package:lumiHumanAll.db')
 [1] "lumiHumanAll"
                                  "lumiHumanAll_dbconn"
 [3] "lumiHumanAll_dbfile"
                                  "lumiHumanAll_dbInfo"
 [5] "lumiHumanAll_dbschema"
                                  "lumiHumanAllACCNUM"
 [7] "lumiHumanAllALIAS2PROBE"
                                  "lumiHumanAllCHR"
[9] "lumiHumanAllCHRLENGTHS"
                                  "lumiHumanAllCHRLOC"
[11] "lumiHumanAllCHRLOCEND"
                                  "lumiHumanAllENSEMBL"
[13] "lumiHumanAllENSEMBL2PROBE"
                                  "lumiHumanAllENTREZID"
                                  "lumiHumanAllENZYME2PROBE"
[15] "lumiHumanAllENZYME"
[17] "lumiHumanAllGENENAME"
                                  "lumiHumanAllGO"
[19] "lumiHumanAllGO2ALLPROBES"
                                  "lumiHumanAllGO2PROBE"
[21] "lumiHumanAllMAP"
                                  "lumiHumanAllMAPCOUNTS"
                                  "lumiHumanAllORGANISM"
[23] "lumiHumanAllOMIM"
[25] "lumiHumanAllORGPKG"
                                  "lumiHumanAllPATH"
[27] "lumiHumanAllPATH2PROBE"
                                  "lumiHumanAllPFAM"
[29] "lumiHumanAllPMID"
                                  "lumiHumanAllPMID2PROBE"
[31] "lumiHumanAllPROSITE"
                                  "lumiHumanAllREFSEQ"
[33] "lumiHumanAllSYMBOL"
                                  "lumiHumanAllUNIGENE"
[35] "lumiHumanAllUNIPROT"
```

Need to mention, currently there are two sets of Illumina annotation packages in Bioconductor. The Illumina annotation packages mentioned here are named as "lumixxxx", e.g. "lumiHumanAll.db" and are maintained by us. There are another set of packages, named as "illuminaxxxx". These packages are indexed by Illumina IDs. They can also be used together with *lumi* package when the microarray data are indexed by Illumina IDs.

The majority of Bioconductor annotation packages are probe-based annotation package. As a result, these packages are manufacturers and array dependent. These packages include all kinds of mapping from probe to a specific gene

annotation. For different packages of the same species, these gene annotations basically are the same. As a result, the majority information of different packages are redundant. Bioconductor also provides Entrez gene based annotation packages. Each species has one Entrez gene based annotation package. For example, org.Hs.eg.db, org.Mm.eg.db and org.Rn.eg.db are designed for Human, Mouse and Rat respectively. Combining these packages with the Illumina ID mapping package, we can also analyze all kinds of chips of the same species.

## 5 References

Du, P., Kibbe, W.A. and Lin, S.M., "nuID: A universal naming schema of oligonucleotides for Illumina, Affymetrix, and other microarrays", Biology Direct 2007, 2:16 (31May2007).

https://prod.bioinformatics.northwestern.edu/nuID/